### **Question 1**

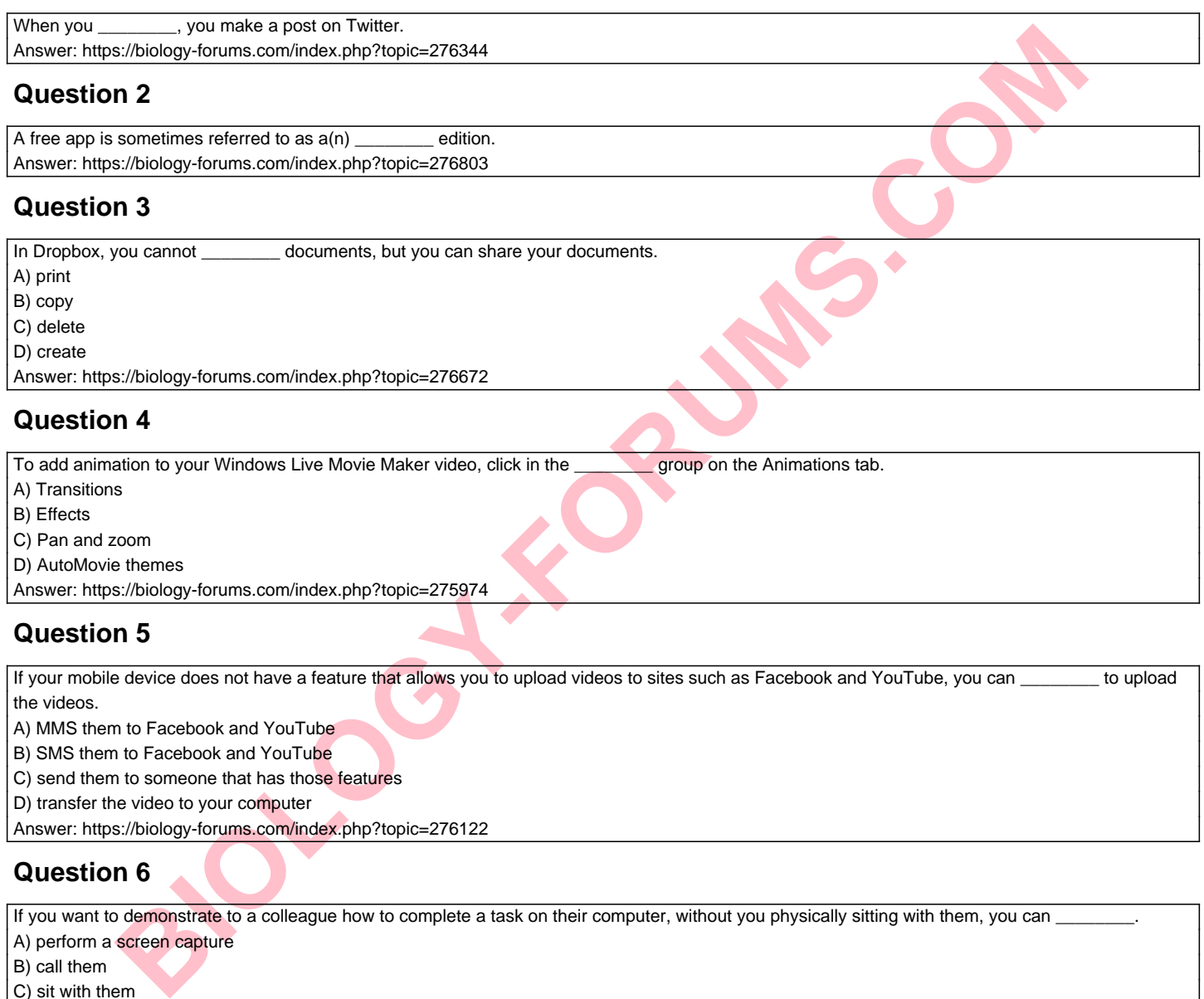

Answer: https://biology-forums.com/index.php?topic=276122

# **Question 6**

If you want to demonstrate to a colleague how to complete a task on their computer, without you physically sitting with them, you can A) perform a screen capture

- B) call them
- C) sit with them
- D) email them

Answer: https://biology-forums.com/index.php?topic=275978

### **Question 7**

The \_\_\_\_\_\_\_\_ social networking site integrates many services into one simple-to-use interface. Answer: https://biology-forums.com/index.php?topic=276352

### **Question 8**

\_\_\_\_\_\_\_\_.

Students that are enrolled in online courses use discussion threads. These types of communication are asynchronous. Asynchronous is defined as

A) the exchanging of ideas at the same time

B) the exchanging of ideas not at the same time

C) the exchanging of ideas through email

D) the exchanging of ideas through SMS

Answer: https://biology-forums.com/index.php?topic=276190

#### **Question 9**

When you \_\_\_\_\_\_\_\_ an image, you upload it from Windows Live Photo Gallery. Answer: https://biology-forums.com/index.php?topic=276090

## **Question 10**

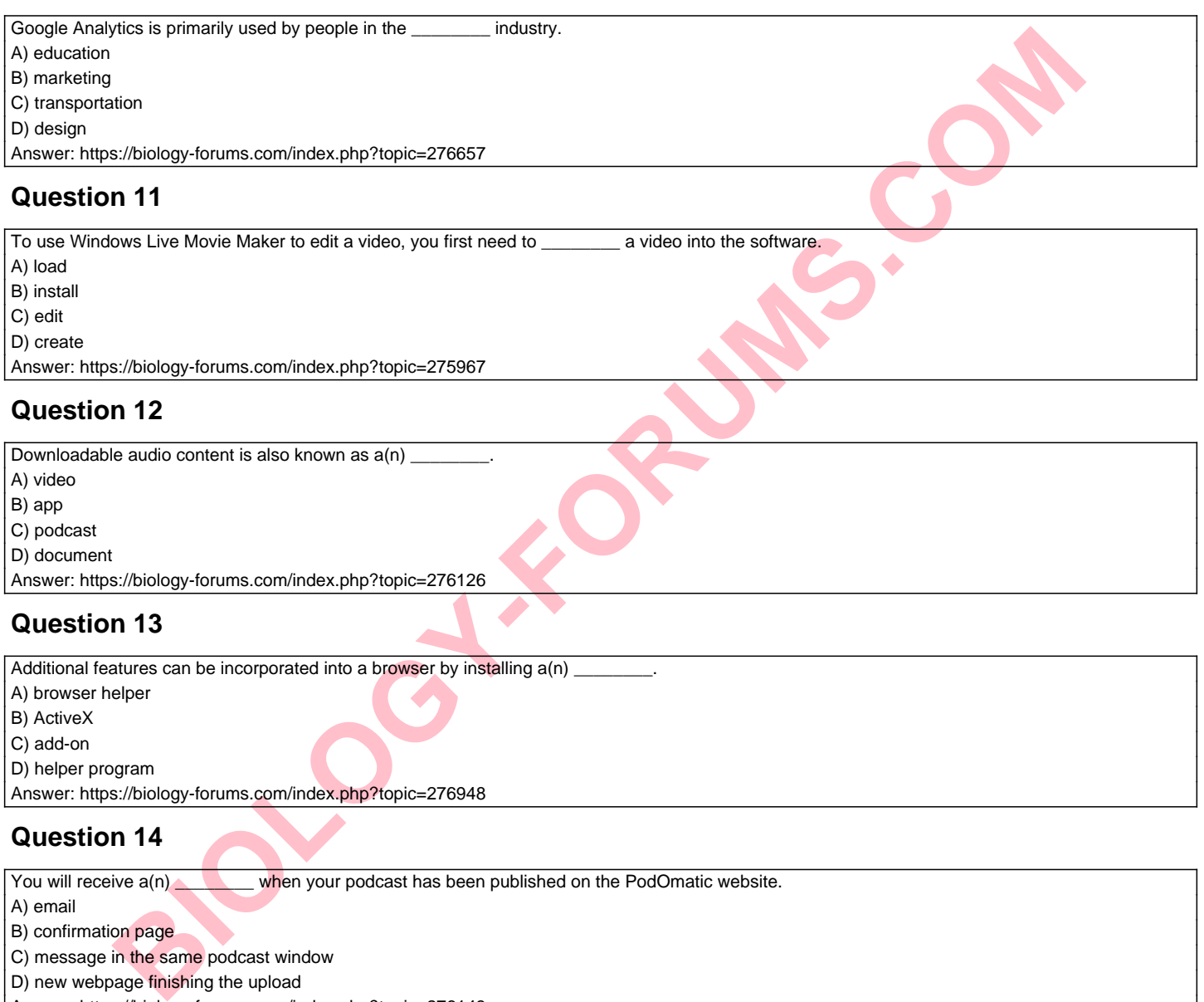

### **Question 13**

Additional features can be incorporated into a browser by installing  $a(n)$ 

A) browser helper

B) ActiveX

C) add-on

D) helper program

Answer: https://biology-forums.com/index.php?topic=276948

### **Question 14**

You will receive  $a(n)$  when your podcast has been published on the PodOmatic website.

A) email

B) confirmation page

C) message in the same podcast window

D) new webpage finishing the upload

Answer: https://biology-forums.com/index.php?topic=276143

### **Question 15**

To add the barcode of an item to your grocery list in Grocery Gadget, you will use your mobile device's \_\_\_\_\_\_\_\_ feature. A) scanner B) camera C) phone D) store Answer: https://biology-forums.com/index.php?topic=276776

### **Question 16**

You should \_\_\_\_\_\_\_ when you begin recording your screen capture, otherwise your first few words might not get recorded properly. Answer: https://biology-forums.com/index.php?topic=276011

# **Question 17**

Downloading a music album to your home computer takes approximately \_\_\_\_\_\_\_\_ minutes to complete. A) 15

- B) 19
- 
- C) 8
- D) 12

Answer: https://biology-forums.com/index.php?topic=275922

**BIOLOGY** 

#### **Question 18**

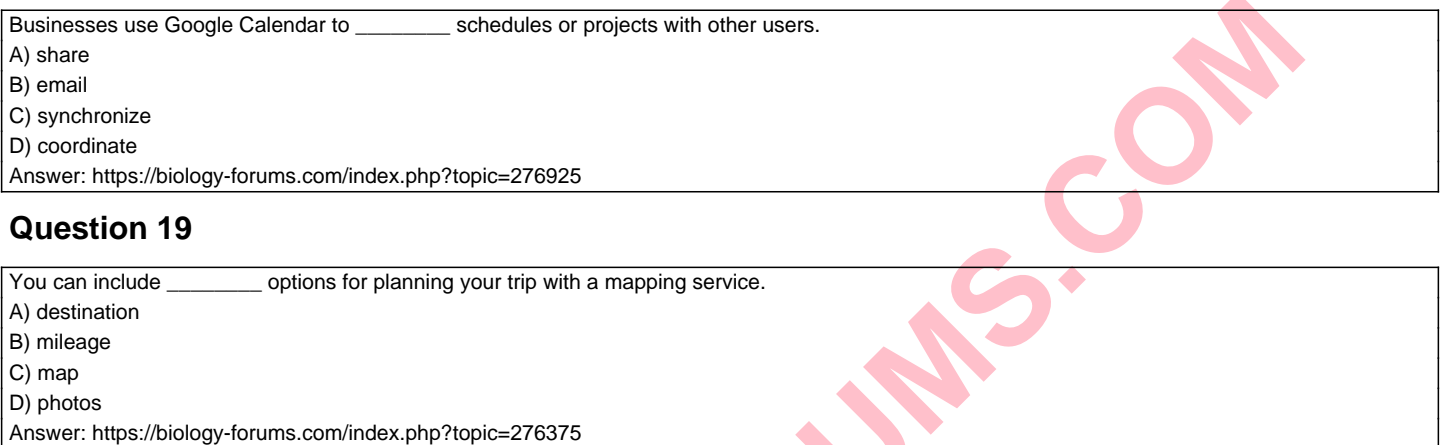

#### **Question 20**

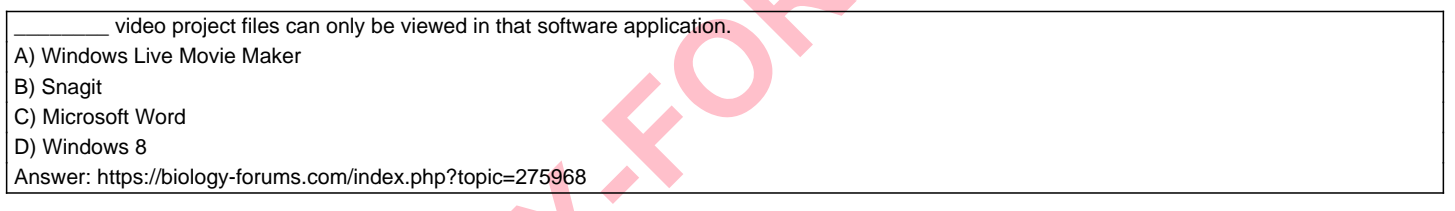